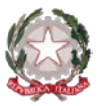

#### *Ministero dell'Istruzione* **Istituto Statale di Istruzione Superiore "Guido Galli"**  Via Mauro Gavazzeni, 37 - 24125 Bergamo (BG) - <sup>®</sup> +39 035 319338 - Cod. Fisc. 80028780163 PEC: [bgis03800b@pec.istruzione.it](mailto:BGRC09000A@pec.istruzione.it) - PEO : [bgis03800b@istruzione.it](mailto:bgis03800b@istruzione.it) - Cod. Mecc. BGIS03800B \_\_

**DISP. ANTICOVID N. 004 Bergamo, 17 ottobre 2020** 

**AGLI STUDENTI E ALLE LORO FAMIGLIE AI DOCENTI AL PERSONALE ATA**

### **Oggetto: Ordinanza RL n. 620 del 16.10.20 - attivazione didattica alternata SETTIMANA DAL 19/10/2020 AL 24/10/2020**

#### **IL DIRIGENTE SCOLASTICO**

- VISTO il DPR 275/99 Regolamento in materia di autonomia delle istituzioni scolastiche;
- VISTO il comma 2 dell'art. 25 del D. Lgs 30/03/2001 n.165;
- VISTA la Legge 107/2015;
- VISTO il Regolamento di Istituto sulla Didattica Digitale Integrata (pubblicato sul sito web);
- VISTA l'Ordinanza regionale n. 620 del 16/10/2020, con validità dal 17 ottobre fino al 6 novembre 2020, che dispone che *"le istituzioni formative professionali di secondo grado devono organizzare le attività in modalità alternata tra distanza e presenza, sono escluse le attività di laboratorio".*
- CONSIDERATO che in questi giorni è terminata la predisposizione dei Protocolli di sicurezza antiCovid relativi ai laboratori di: lingue, informatica, accoglienza turistica, cucina, sala e scienze motorie e che pertanto, a partire dal giorno 19/10/2020 le attività laboratoriali – in funzione dell'organizzazione interna – possono partire;
- CONSIDERATO che relativamente alla classe 2A AL, in relazione alla quale nonostante continue segnalazioni alle ASL competenti, ancora non è pervenuta alcuna disposizione si ritiene opportuno, in via cautelativa mantenerla in modalità di didattica a distanza per tutto il periodo di riferimento della presente disposizione;

#### **DISPONE**

che **per la settimana dal 19/10 al 24/10/2020 l'attività didattica venga organizzata come segue**:

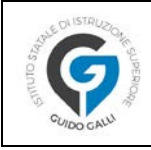

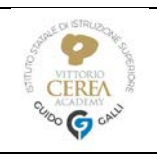

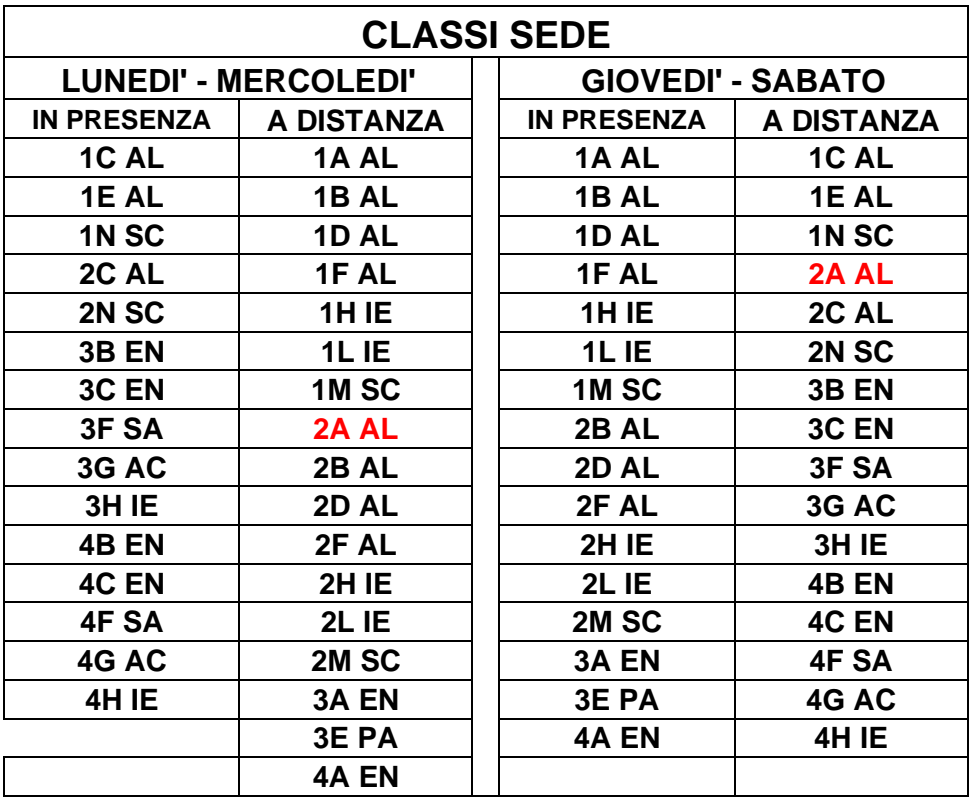

#### 2A AL SEMPRE IN MODALITA' A DISTANZA

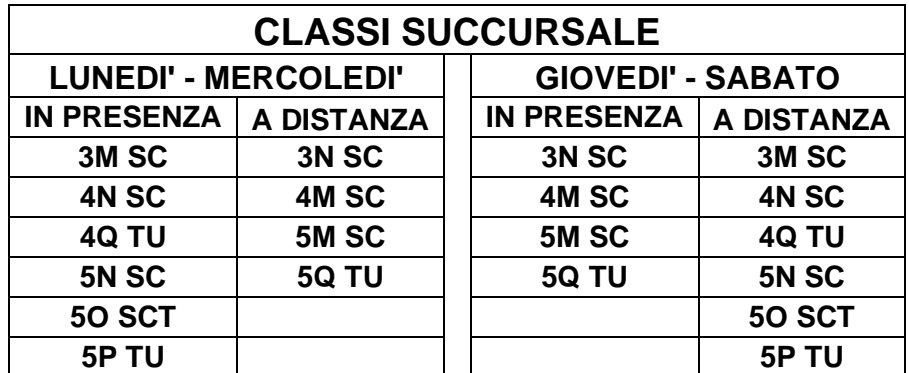

#### Si precisa che nella settimana dal 19/10 al 24 ottobre 2020 il monte ore di lezioni erogate in presenza e a distanza coincide con quello previsto dal piano orario.

In particolare, per quanto concerne le attività a distanza si evidenza che:

- le unità orarie erogate sono di 45 minuti, con riduzione di 5 (o 10) minuti, alla fine della lezione, per  $\bullet$ evitare di tenere gli studenti connessi per tempi prolungati. Si tenga presente che anche il tempo dei due intervalli contribuisce alla disconnessione;
- agli studenti (e ai docenti) viene comunicato il nickname di classe (o codice di accesso alla videoconferenza), strutturato come seque: classe1a, classe1b, classe1c, ecc... da utilizzare per partecipare alle lezioni online (si vedano istruzioni allegate);
- il nickname che apre lo spazio di lezioni virtuali viene attivato dal docente della prima ora della giornata di lezione e chiuso dall'ultimo docente della mattinata scolastica;
- la videoconferenza tramite il nickname quindi resta attiva per tutta la durata delle ore erogate in quella mattina;

eventuali ore di supplenza o di lezione in modalità asincrona, se pervenute con anticipo congruo, verranno comunicate direttamente con l'abituale circolare giornaliera, in maniera da permettere agli studenti in didattica a distanza di collegarsi soltanto durante le ore di attività sincrona;

\_\_

- le assenze alle videolezioni, anche se relative solo a qualche ora, essendo parificate in tutto e per tutto alle lezioni in presenza (come da Regolamento sulla Didattica Digitale Integrata),devono essere giustificate come normalmente avviene per le assenze di un'intera giornata
- durante lo svolgimento delle videolezioni alle studentesse e agli studenti è richiesto il rispetto delle Regole di comportamento definite nel nuovo Regolamento disciplinare studenti (punto 7. ASSUNZIONE DI COMPORTAMENTI SCORRETTI DURANTE LE ATTIVITÀ DI DIDATTICA DIGITALE INTEGRATA).

**In allegato: ISTRUZIONI OPERATIVE STUDENTI** 

Il Dirigente Scolastico dott. Brizio Luigi Campanelli Documento firmato digitalmente ai sensi del c.d. Codice dell'Amministrazione Digitale e normativa connessa

# **ISTRUZIONI OPERATIVE STUDENTI**

\_\_

## **Accesso MEET**

Gli studenti, che nelle giornate prestabilite seguiranno le lezioni a distanza, si collegheranno all'aula digitale così come di seguito riportato.

**1. cliccare sull'app di MEET nella suite di Google**

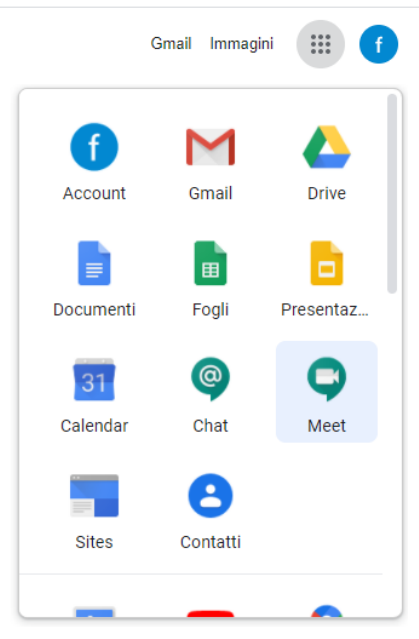

**2. Cliccare su → Partecipa a una riunione e avviala**

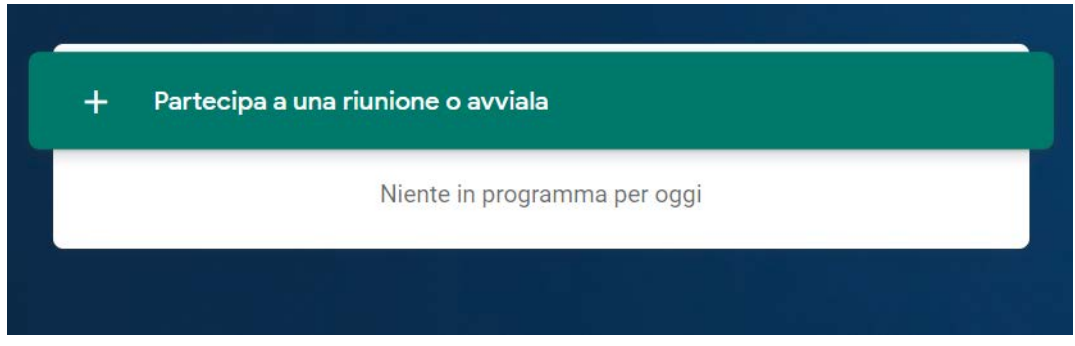

**3. Inserire NICKNAME della riunione, scrivendo il nome della propria classe classeXX, di seguito è riportato un esempio classe1a, (VERIFICARE IL CODICE DI ACCESSO PER LA PROPRIA CLASSE RIPORTATO AL TERMINE DEL DOCUMENTO)**

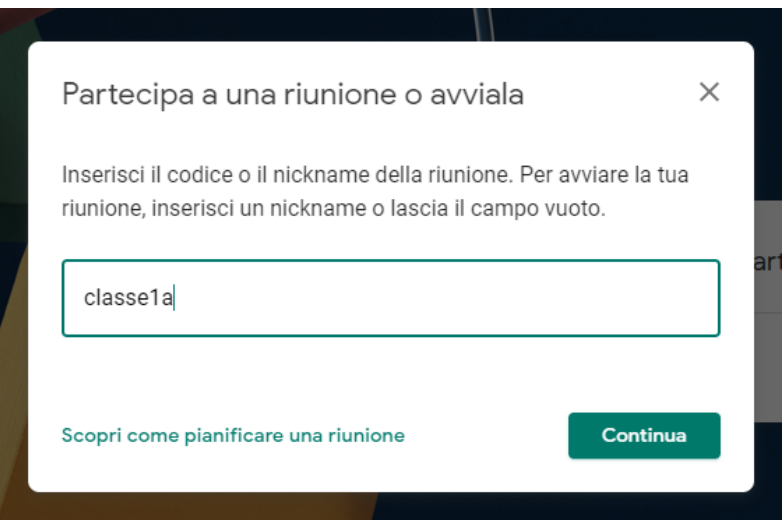

- 4. Clicca su  $\rightarrow$  Continua
- 5. Clicca su  $\rightarrow$  Partecipa e segui le tue lezioni!

Non c'è nessun altro qui

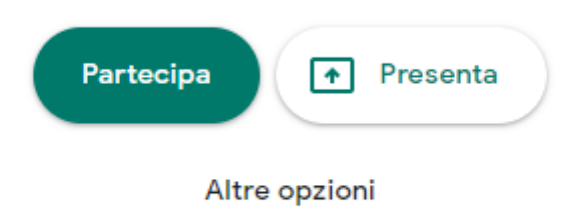

Partecipa e usa un telefono per l'audio

**Buona lezione!** 

## PROSPETTO DENOMINAZIONE AULE VIRTUALI PER **ACCESSO DEGLI STUDENTI**

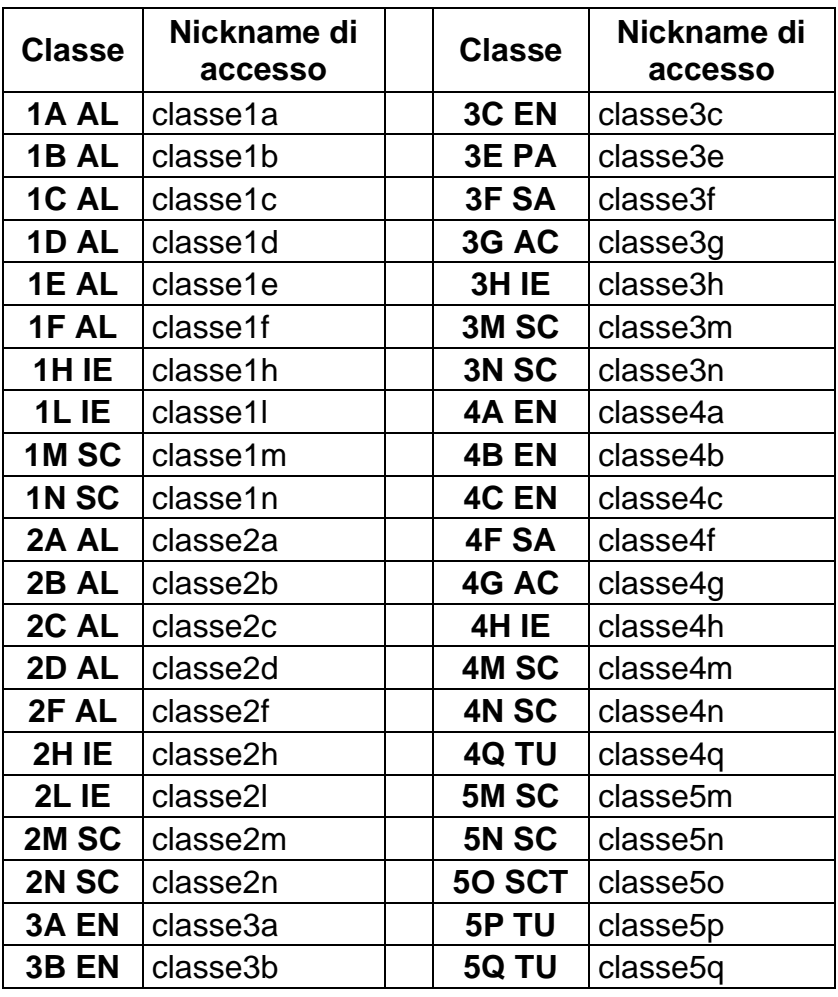